**توزيع منهج مادة الكمبيوتروتكنولوجيا المعلومات للصفاألول الثانوي العام**

**MMI** 

 $\Box$ 

**للعام الدراسي -4102 4102 ) الفصل الدراسي األول (**

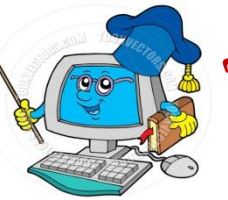

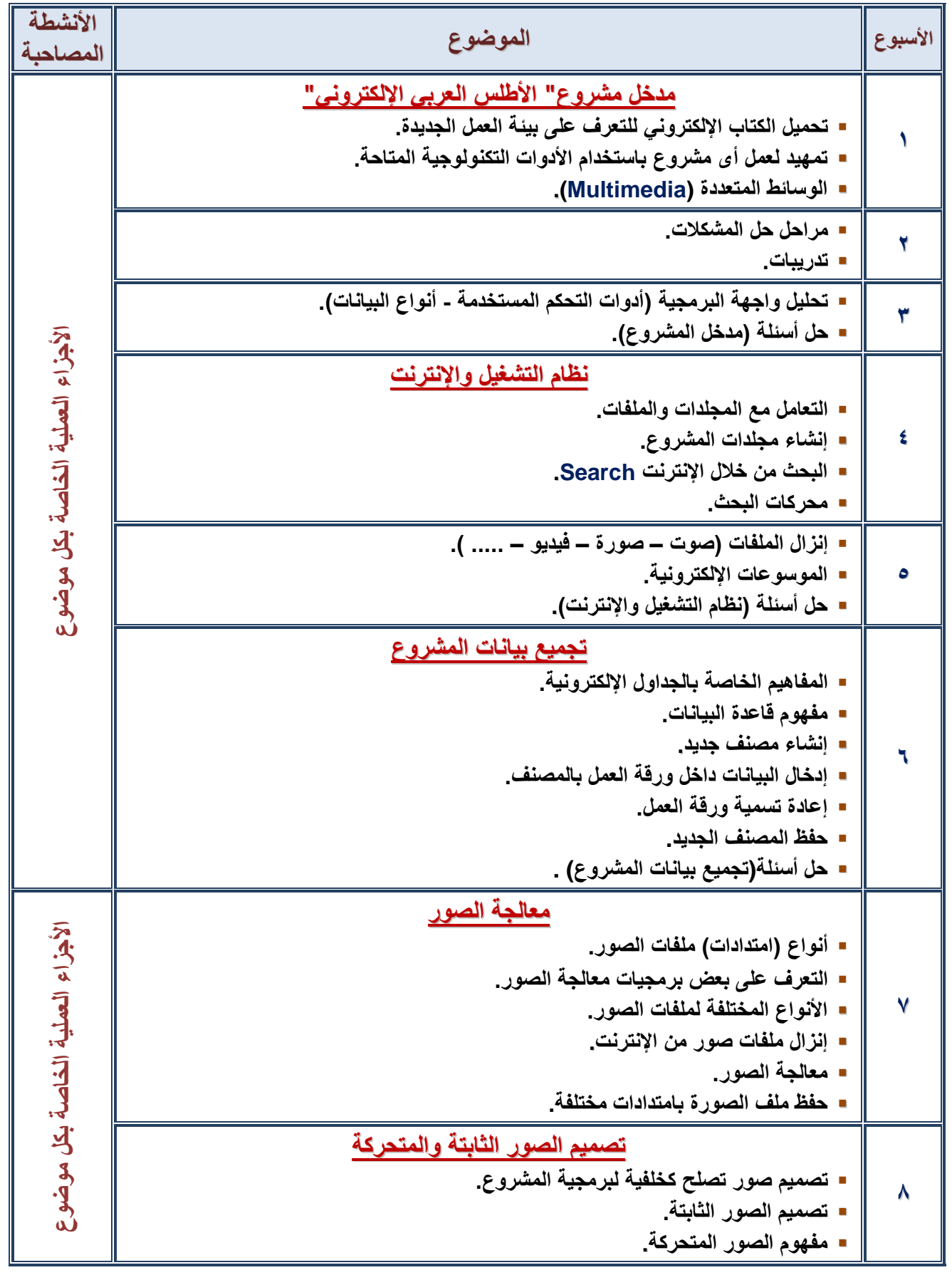

## **توزيع منهج مادة الكمبيوتروتكنولوجيا المعلومات للصفاألول الثانوي العام**

<u>VMMMM</u>

 $\Box$ 

a poposta po poposta proposta proposta po poposta po poposta po poposta poposta po poposta po popo

**للعام الدراسي -4102 4102 ) الفصل الدراسي األول (**

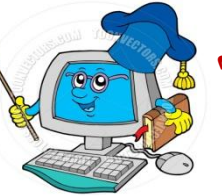

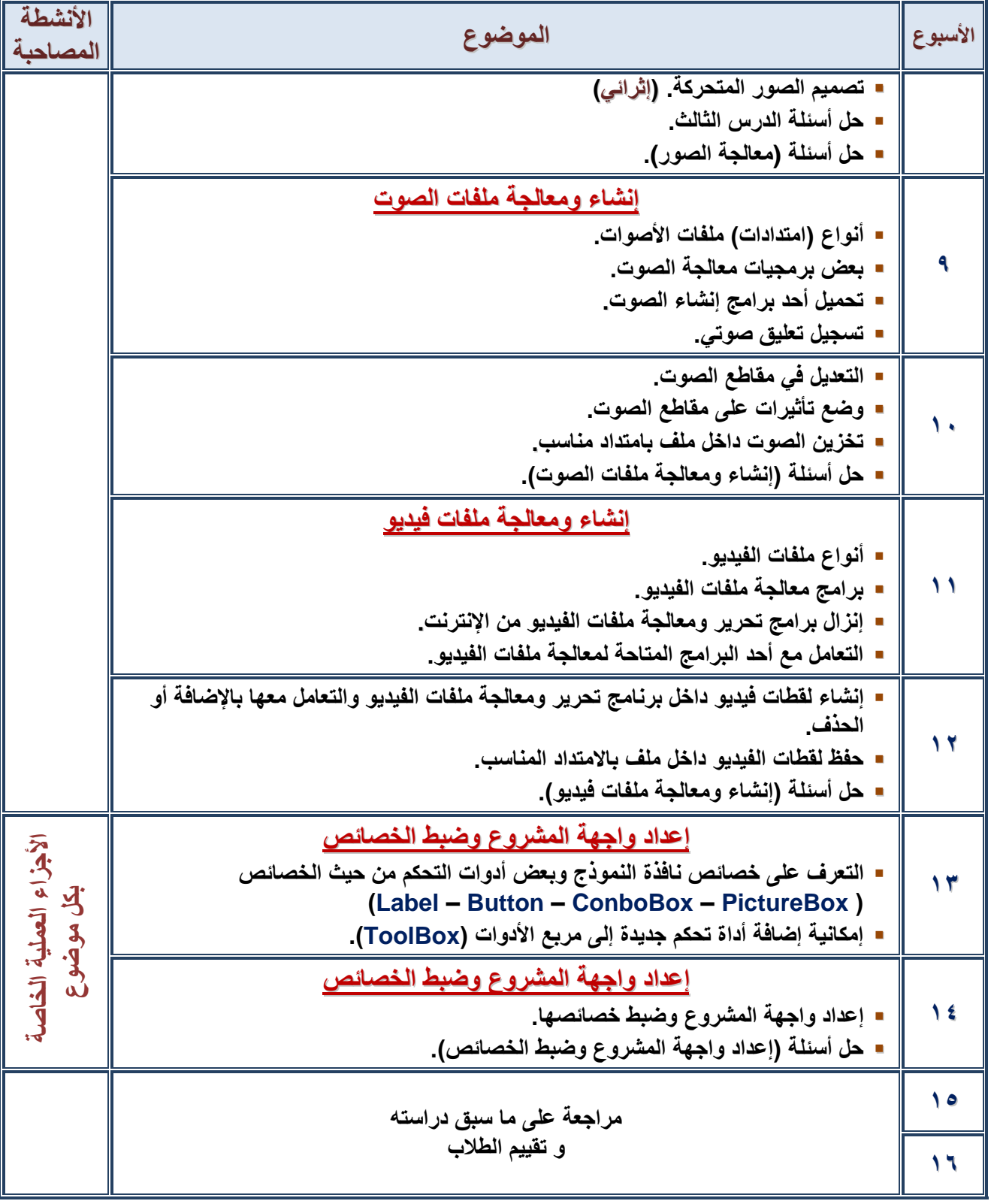

## VIMMMI <u>MMMMMM</u>

**توزيع منهج مادة الكمبيوتروتكنولوجيا المعلومات للصفاألول الثانوي العام**

 $\Box$ 

## **للعام الدراسي -4102 4102 ) الفصل الدراسي الثاني (**

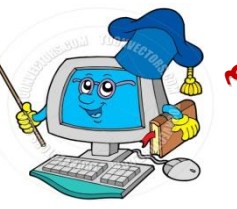

Е

<u>a po po po po po podo po podobo po po po po po po po podobo podobo po podobo po podobo podobo po po po po po</u>

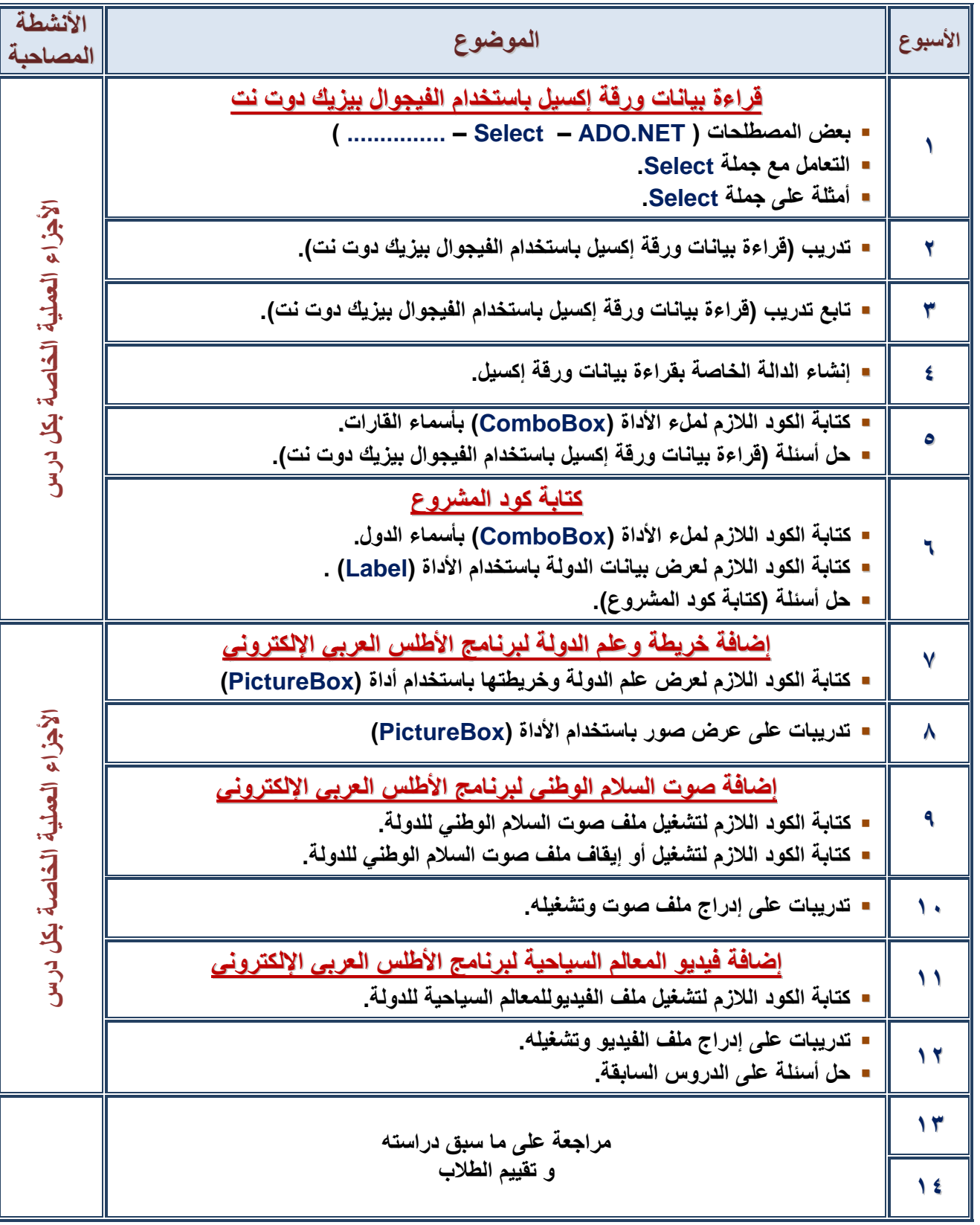